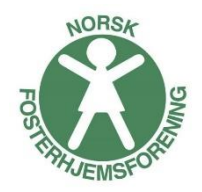

## Redigere i et Forms skjema

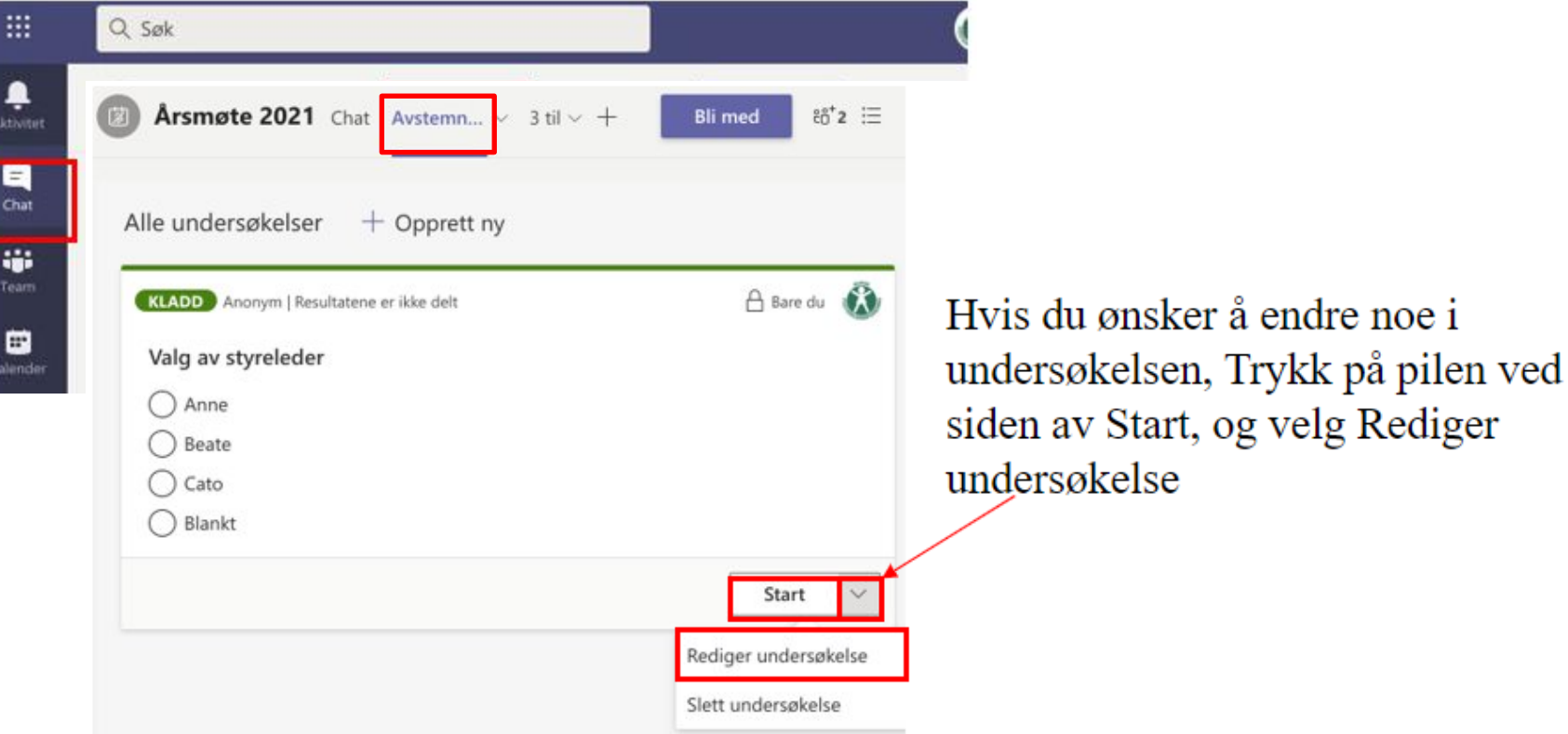